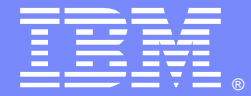

**IBM Software Group** 

# An Overview of WebSphere MQ Telemetry and How to Utilize MQTT for Practical **Solutions**

#### Valerie Lampkin

 vlampkin@us.ibm.com WebSphere MQ Technical Resolution SupportMay 15, 2012

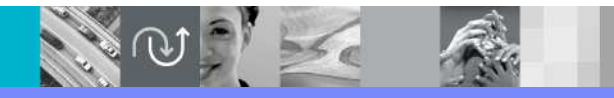

WebSphere® Support Technical Exchange

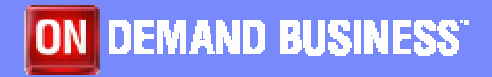

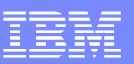

# Agenda

- What is MQTT? How does it play into building a "Smarter Planet"?
- How can you use MQ Telemetry? Typical topologies (machine-to-machine)
- Examples of current usageHouse that Twitters, practical solutions
- $\mathcal{L}_{\mathcal{A}}$  What advantages does WebSphere MQ Telemetry provide?Scalability, queue managers, daemons, bridges
- $\mathcal{C}$  Integration with other WebSphere productsWebSphere Message Broker, WebSphere Application Server (WAS)
- **Administration and Troubleshooting**

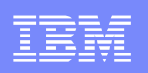

# What is MQTT?

- MQ Telemetry Transport is a simple publish/subscribe lightweight messaging protocol.
- It is open source and royalty-free, allowing easy adaptation for a wide variety of devices.
- **Ideal for constrained environments where network** bandwidth is low and when remote devices may have limited processing capabilities. This design allows thousands of remote clients to be interconnected, resulting in "Internet of Things".

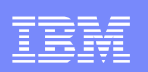

## Smarter Planet

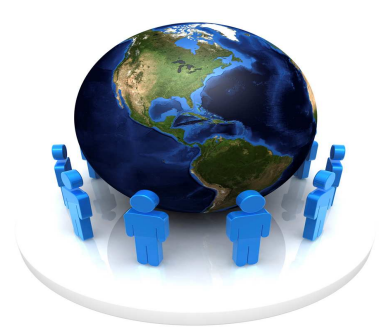

- **The proliferation of intelligent devices is changing the** way people interact.
- Smarter Planet is IBM's vision of a technologyenabled world that is more instructed, interconnected and intelligent.
- **Collection of data from remote sensor devices to a** centralized processing system can provide real-timeanalysis and response.

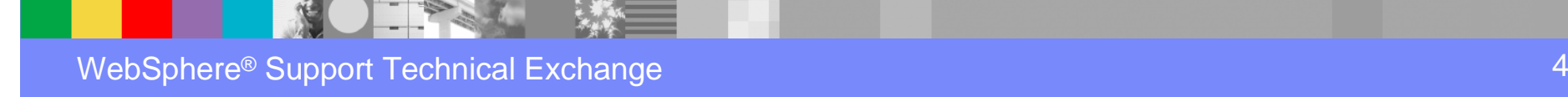

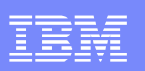

### Eclipse Paho project

- In November 2011, IBM® and Eurotech announced they were joining Sierra Wireless and the Eclipse Foundation to provide open source tools and protocols to the Eclipse Paho project to simplify development of Machine to Machine (M2M) solutions. The project is aimed at developing open source, scalable, standard messaging protocols.
- $\overline{\phantom{a}}$  Major goals of the Eclipse Paho project include:
	- $\blacktriangleright$ Bi-directional messaging
	- Determinable delivery of messages
	- **Loose coupling**
	- ▶ Constrained-platform usability
- The Eclipse Paho project focuses on the framework, best practice samples and plug-in tools for developers to integrate and test the end-to-end connectivity of messaging components.
- г IBM contributed Java and C client-side code implementations of the MQTT protocol, while Eurotech is contributing the framework implementation and sample applications for developers to use when integrating and testing Paho messaging components

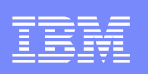

### MQTT compared to HTTP

- Both HTTP and MQTT are based on TCP/IP.
- HTTP uses Request/Response (1 to 1)
- MQTT uses Publish/Subscribe pattern (may be 1-to-1 or 1-to-many)
- **HTTP is document centric MQTT is data centric**
- **HTTP** is more complex than MQTT which is simple
- MQTT message size is smaller, with only a two byte header.
- MQTT offers 3 Quality of Service settings, with HTTP all messages get same level of service.

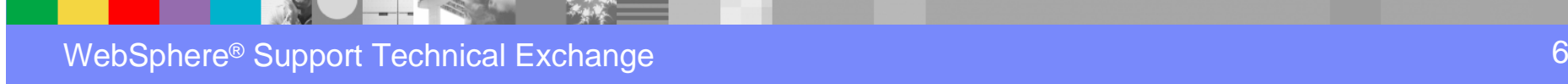

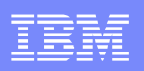

### Features of MQTT protocol

- L A Publish/Subscribe messaging model that facilitates one-to-many distribution. Sending applications or devices don't need to know anything about the receiver, not even its address.
- Ideal for constrained networks (low bandwidth, high latency, data limits,  $\frac{1}{2}$ fragile connections). MQTT message headers are kept as small as possible; the fixed header is just 2 bytes. Its on demand, push-style message distribution keeps network utilization low.
- **Multiple service levels allow flexibility in handling different types of messages reservice** that the contract we have a series of the contract we have a series of the contract we have a series of the contract we have a Developers can designate that messages will be delivered "at most once", "at least once", or "exactly once".
- Designed specifically for remote devices with little memory or processing power. Minimal headers, a small client footprint and limited reliance on libraries make MQTT ideal for constrained devices.
- Easy to use and implement with a simple set of command messages. Many application of MQTT can be accomplished using just CONNECT, PUBLISH, SUBSCRIBE and DISCONNECT.
- **Built-in support for loss of contact between client and server. The server is in the server of the server is** informed when a client connection breaks abnormally, allowing the message to be re-sent or preserved for later delivery.

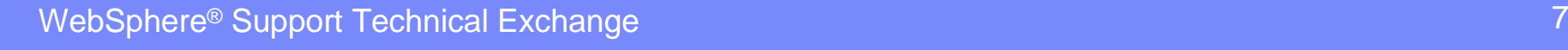

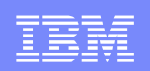

#### Machine to Machine Implementations

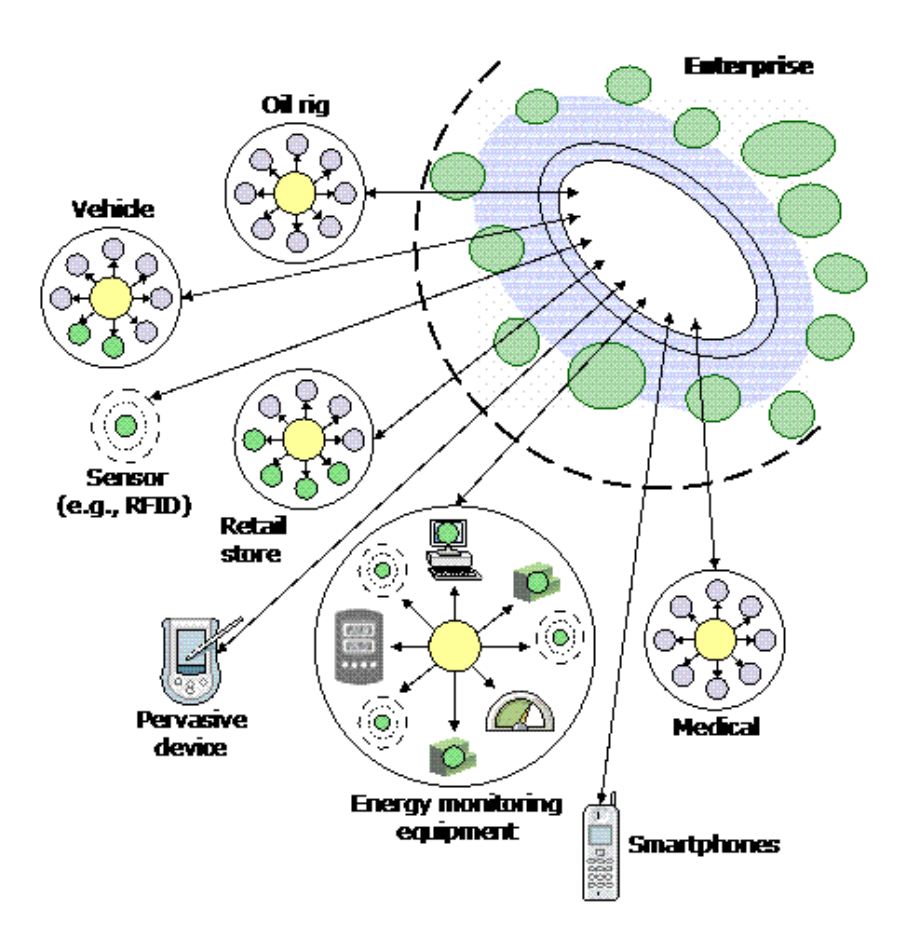

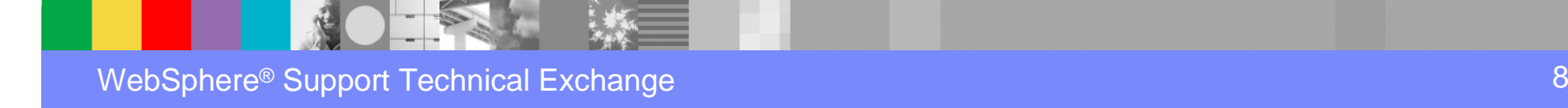

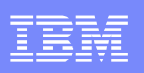

#### Sensors versus Actuators

- **Sensors** measure particular parameters and report it in terms that are understandable to humans or other devices or systems. Example: thermometer senses heat and reports it with the rising or falling column of mercury
- **Actuators** are a special type of device which take an action based on system behavior. Example: a flow valve attached to a pipeline can alter the rate of flow based on certain parameters that are sensed. Actuators might also be set to track a set of parameters and then trigger an alarm if certain thresholds are reached.

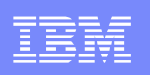

# Examples of MQTT Practical Solutions

- **Ferries send tweets to let riders know when ships** are leaving/arriving
- **Sensors check motorist speeds throughout** construction zones
- **Shipping company gains customer loyalty by** providing up-to-the-moment, detailed tracking information.
- **Pipeline monitoring of flow and controlling pressure** by opening and closing valves, routing gas to various customer depots.
- **Facebook messenger utilized MQTT to decrease** latency

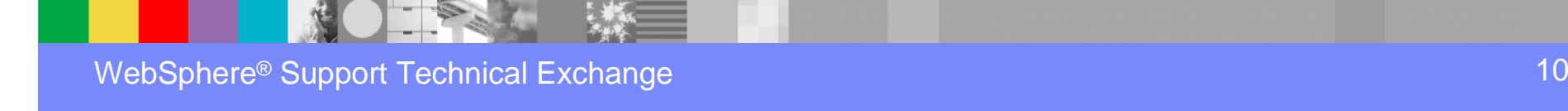

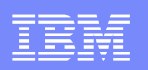

#### The House that Twitters

- One famous implementation of MQTT technology is the home of IBM's Master Inventor Andy Stanford-Clark.
- **Andy has embedded sensors throughout** his home to monitor all types of appliances such as the water meter to even botanical monitoring of plants. The house was set up to "tweet" alerts if the plants needed watering, the phone was ringing, the heater was turned on or off.

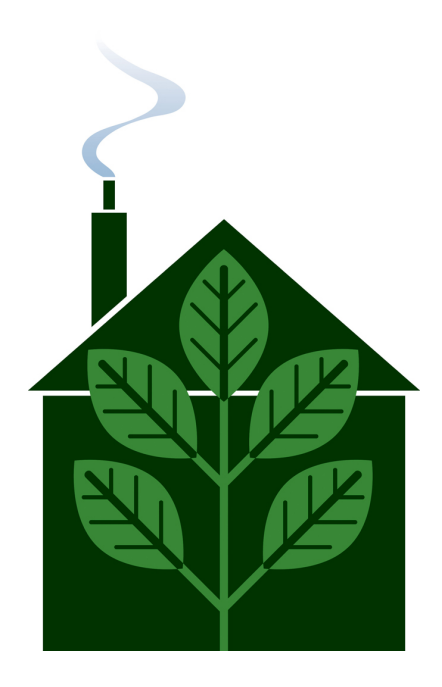

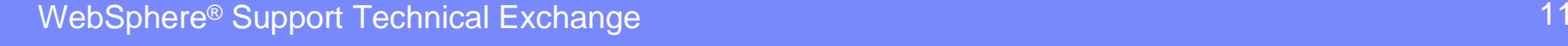

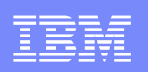

# Some other examples of MQTT implementation

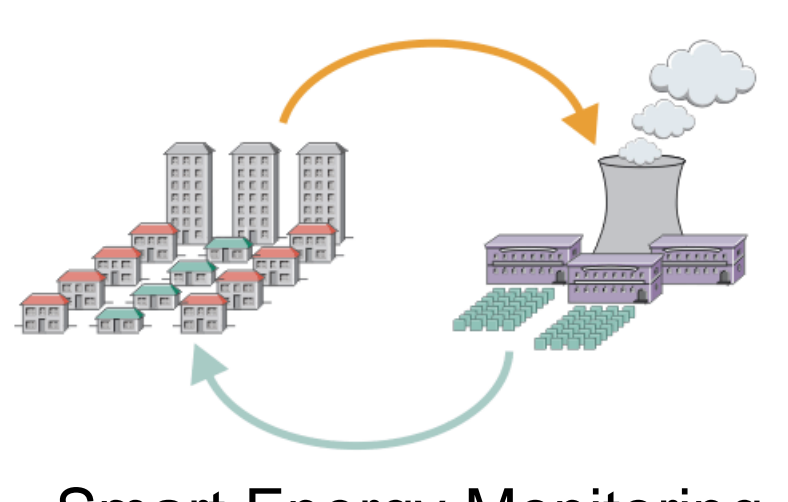

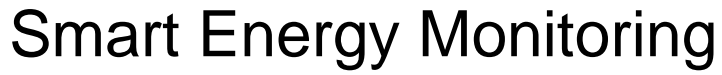

WebSphere® Support Technical Exchange

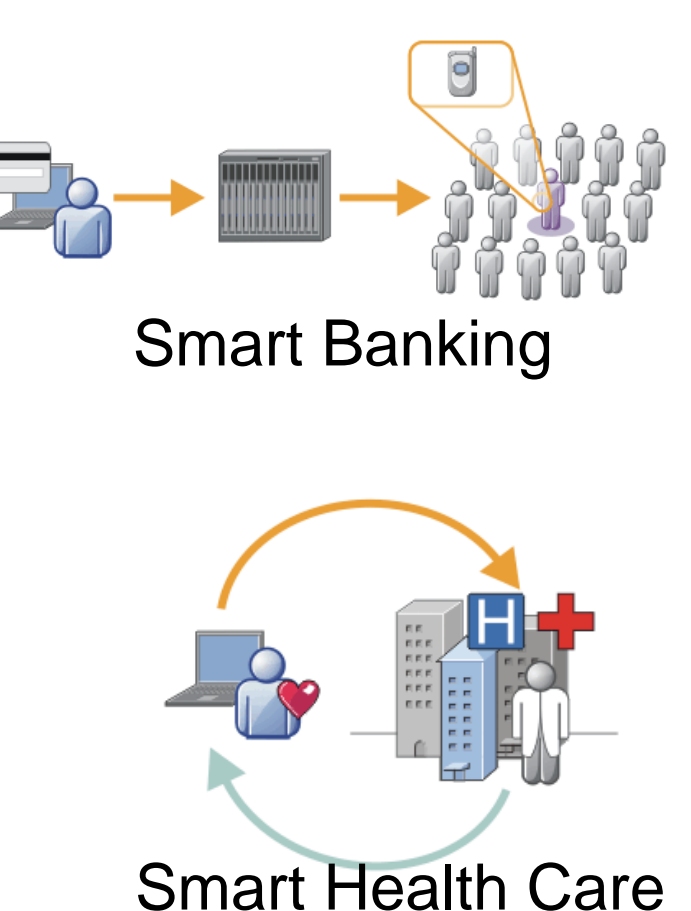

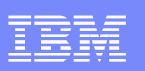

# Concepts of MQTT

#### **Publish/Subscribe**

The MQTT protocol is based on the principle of publishing messages and<br>subscribing to topics, which is typically referred to as a ▶ subscribing to topics, which is typically referred to as a PUBLISH/SUBSCRIBE model. Clients can subscribe to topics that pertain to them and thereby receive whatever messages are published to those topics. Or clients can publish messages to topics, thus making them available to all subscribers to those topics.

#### **Topics & subscriptions**

Messages in MQTT are published to topics, which can be thought of as ▶ Messages in MQTT are published to topics, which can be thought of as subject areas. Clients, in turn, sign up to receive particular messages by subscribing to a topic. Subscriptions can be explicit, which limits the messages received to the specific topic at hand, or use wildcard designators (+ and #) to receive messages across a variety of related topics.

#### **Retained messages**

 $\blacktriangleright$  With MQTT, th With MQTT, the server keeps the message even after sending it to all current subscribers. If a new subscription is submitted for the same topic, any retained messages are then sent to the new subscribing client.

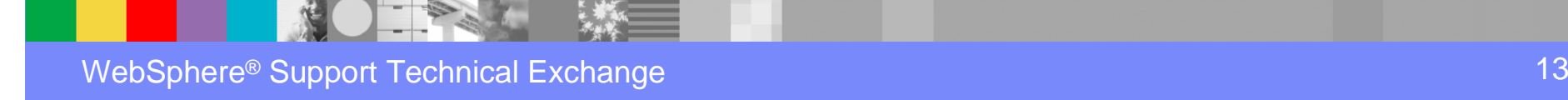

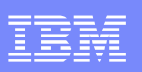

### Concepts of MQTT (continued)

#### $\mathbf{r}$ **Clean sessions & durable connections**

- When an MQTT client connects to the server, it sets the clean session flag. If the flag is set to true, then all of the client's subscriptions are removed when it Þ. flag is set to true, then all of the client's subscriptions are removed when it disconnects from the server. If the flag is set to false, then the connection is treated as durable, and the client's subscriptions remain in effect after any disconnection. In this event, subsequent messages that arrive carrying a high QoS designation are stored for delivery once the connection is reestablished. Also note that this an optional behavior, and that messages may get lost. Even with QoS=2 messages may get lost because all of the server state is purged on reconnect.
- $\mathcal{L}_{\mathcal{A}}$  **Wills**
	- Þ ▶ When a client connects to a server, it can inform the server that it has a *will*, or a message that should be be published to a specific topic or topics in the event of an unexpected disconnection. This is particularly useful in alarm or security settings where system managers must know immediately when a remote sensor has lost contact with the network**.**
- $\mathbf{u}$  **Qualities of Service**
	- MQTT defines three Quality of Service (QoS) levels for message delivery (more details on next slide) details on next slide)

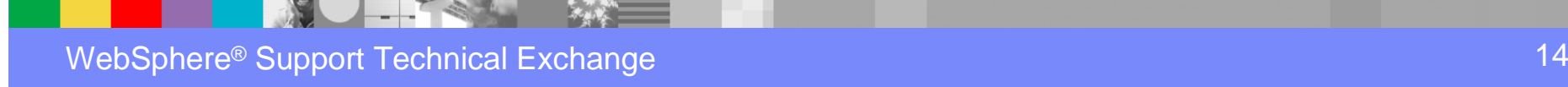

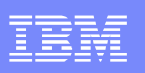

### QoS – Quality of Service

#### **Three qualities of service for message delivery:**

- QoS = 0 "At most once", messages are delivered according to the best efforts of TCP/IP network. Message loss or duplication can occur. A response is not expected and no retry defined in the protocol
- QoS=1 "At least once", where messages are assured to arrive but duplicates may occur.
- QoS =2 "Exactly once", where message are assured to arrive exactly once.

Note: Performance impact in terms of network traffic and processing power for greater QoS

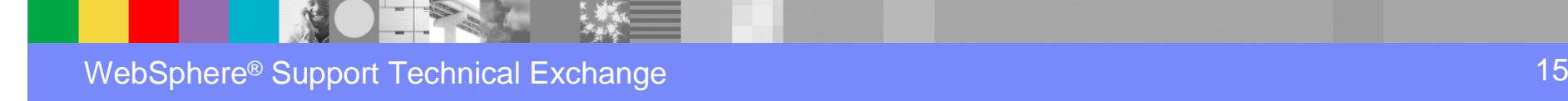

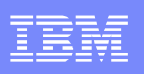

### IBM WebSphere MQ Telemetry

- MQ Telemetry was added as an installable feature of IBM WebSphere MQ 7.0.1 before being fully integrated into WebSphere MQ version 7.1.
- **IBM's WebSphere MQ Telemetry is a feature of WebSphere**  $\overline{\mathbb{R}^2}$ MQ that extends the universal messaging backbone with the MQTT protocol to a wide range of remote sensors, actuators and telemetry devices. It enables instrumented devices - virtually anywhere in the world -- to connect to each other, and to enterprise applications, web services and decision makers with WebSphere MQ. The use of MQTT not only extends MQ to remote devices, it enables massive scalability; a WebSphere MQ Server can handle up to 100,000 concurrent MQTT connections.

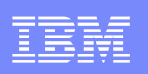

### IBM WebSphere MQ Telemetry

- The core pieces of WebSphere MQ Telemetry are the following:
	- The MQ Telemetry service that runs on the WebSphere MQ server
	- **MQ Telemetry clients that are distributed to remote** devices and applications
	- **MQ Telemetry uses the MQTT protocol to send and**  receive messages between devices or applications and the WebSphere MQ Queue Manager. From the WebSphere MQ Queue Manager, the messages can be exchanged with other messaging applications such as similar telemetry applications, MQI, JMS, or enterprise messaging applications.

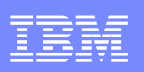

#### Why Use WMQ with MQTT?

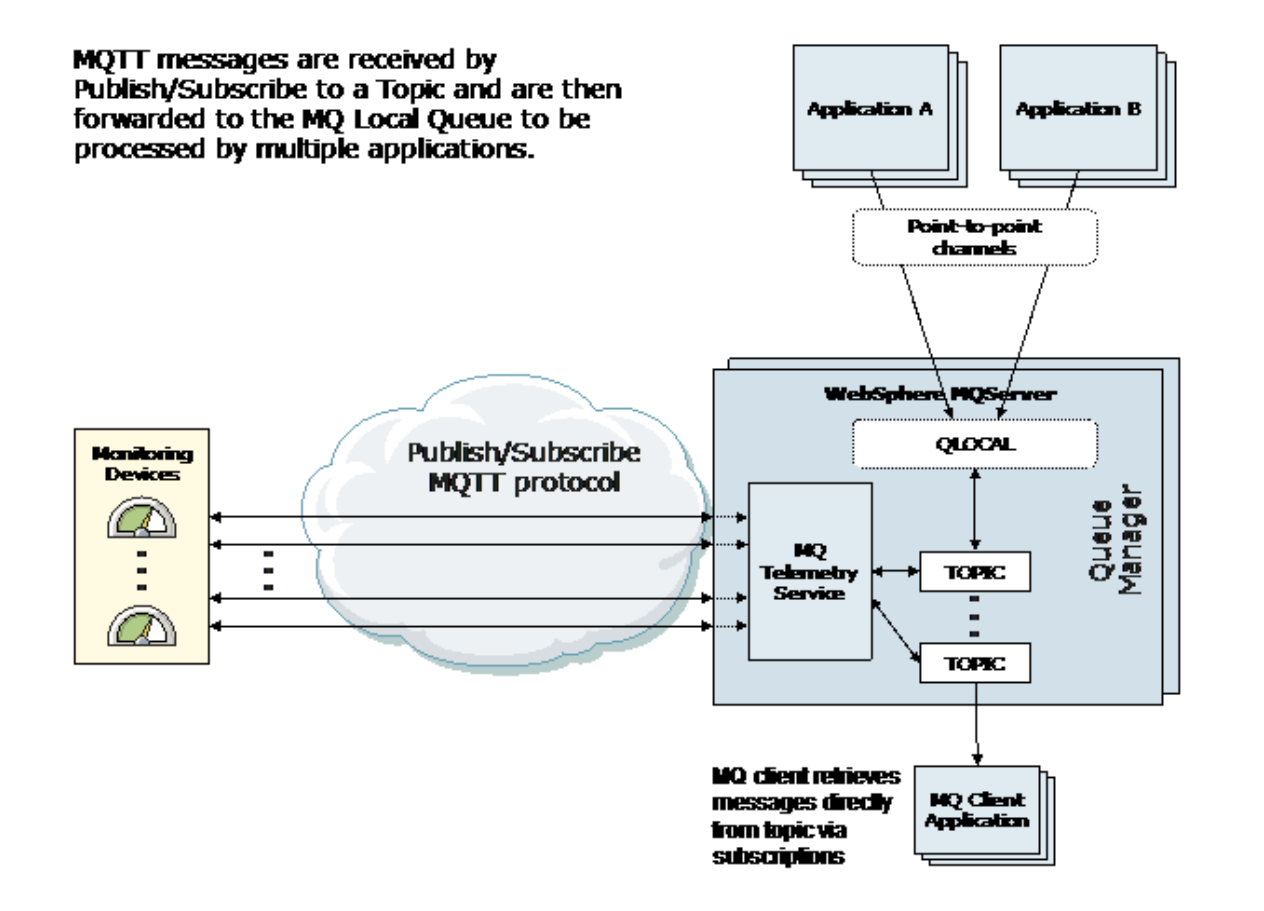

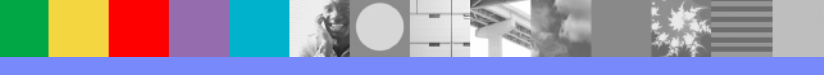

### Installation of WebSphere MQ Telemetry

- L WebSphere MQ Telemetry is available with both MQ version 7.0.1 and 7.1 (also in version 7.5 available later this year).
- In version 7.1, WebSphere MQ Telemetry is a component of the main product, and is no longer a separate plug in but is part of the product install itself.
- $\blacksquare$  For WebSphere MQ 7.0.1, MQTT protocol support is an additional installation.
- $\mathcal{L}$  SupportPacs:
	- ▶ IA92 Java implementation of WebSphere MQ Telemetry
	- ▶ IA93 C implementation of WebSphere MQ Telemetry
- $\mathcal{C}$ • MQTT clients contributed by IBM to the Eclipse Paho project. http://git.eclipse.org/c/paho/org.eclipse.paho.mqtt.java.git/http://git.eclipse.org/c/paho/org.eclipse.paho.mqtt.c.git/

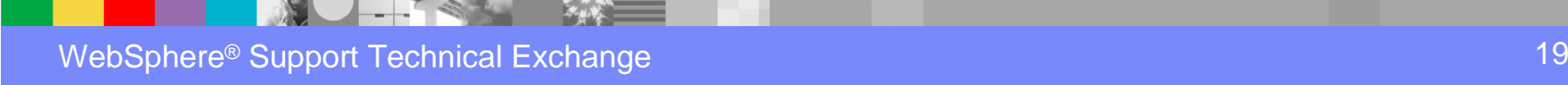

#### WMQ Explorer administration of Telemetry

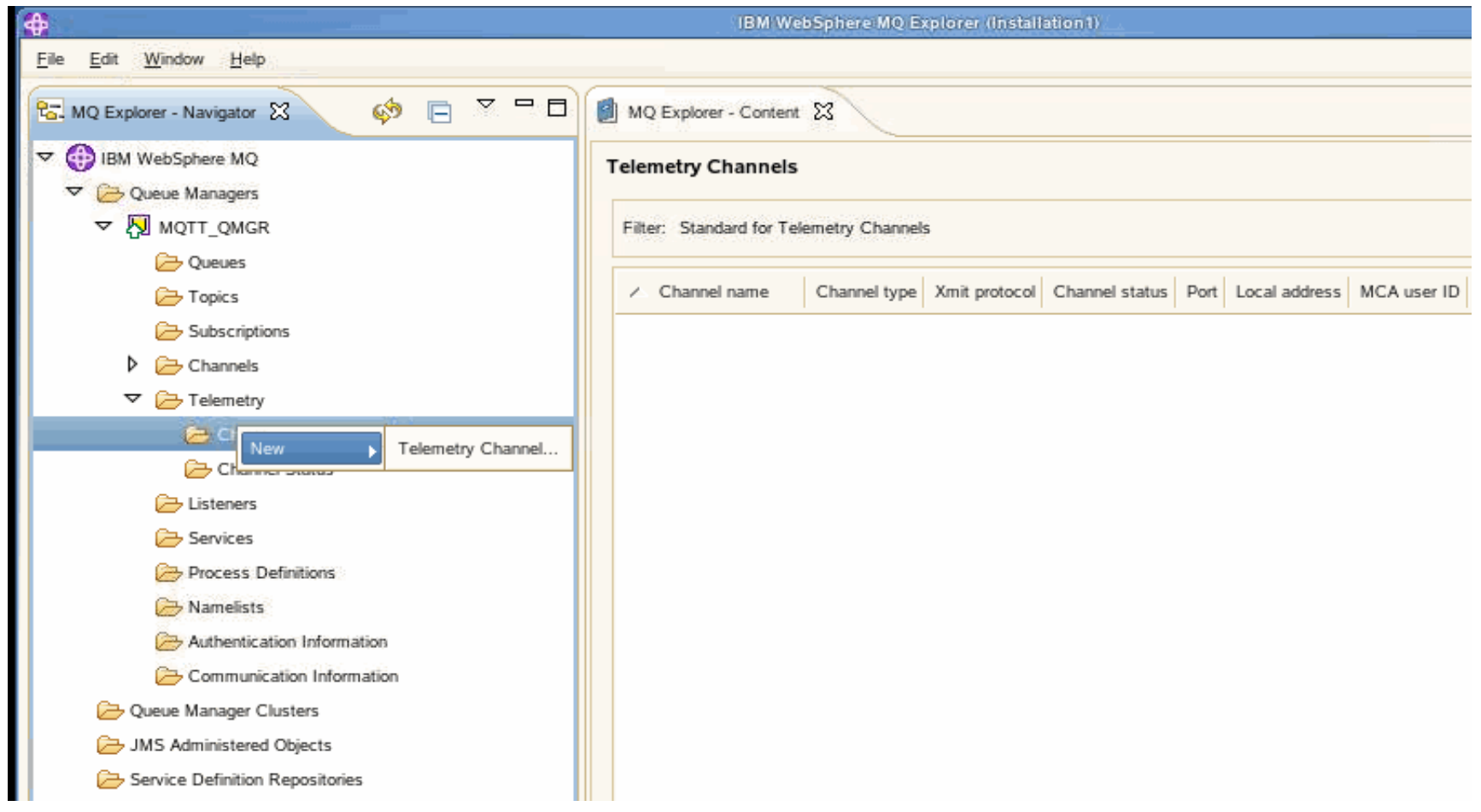

#### WebSphere MQ Daemon for Devices

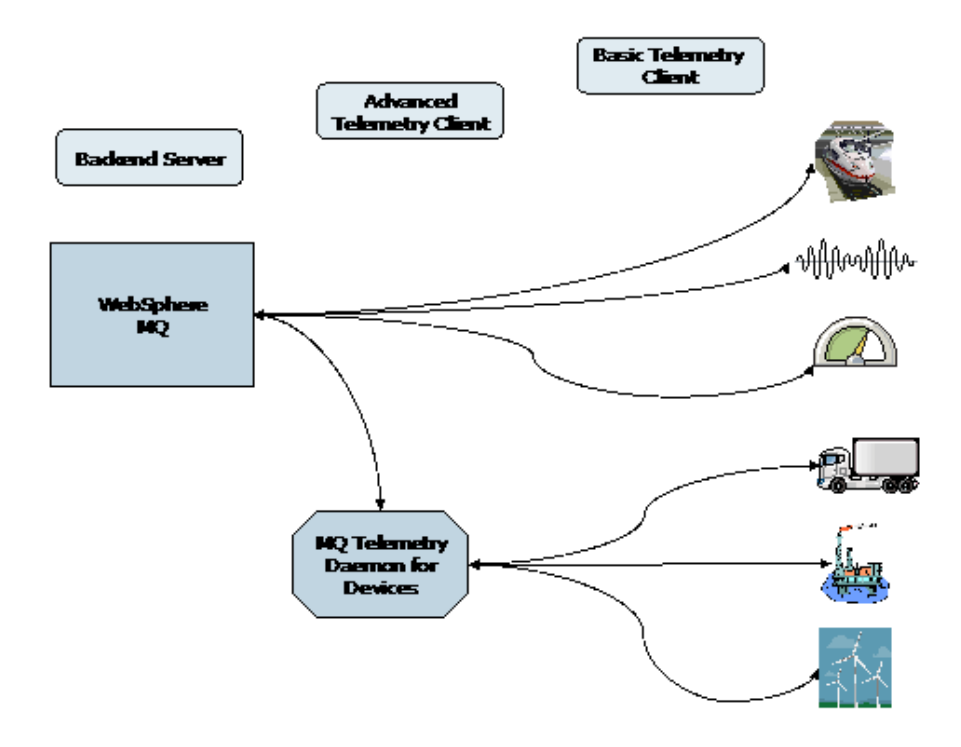

- Connects MQTT clients together in a Pub/Sub messaging network
- Manage which subscriptions and messages are published QMGR or to the device.
- Combines multiple MQTT clients to a single TCP/IP telemetry channel.
- Stores messages from devices and forwards them to the queue manager.

#### 'WebSphere MQ Telemetry daemon for devices bridge

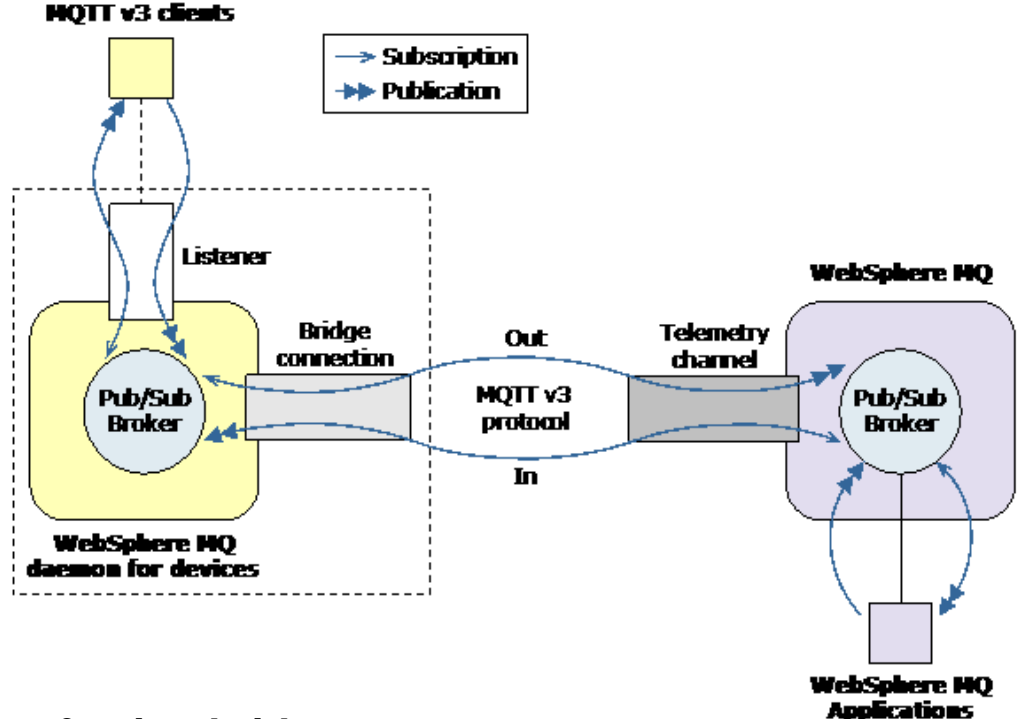

#### **Advantages of using bridges**

- Fewer MQTT client connections to the WebSphere MQ queue manager.
- Messages can be stored and forwarded between MQTT clients and WebSphere MQ.
- Enables filtering of publications exchanged between MQTT clients and WebSphere MQ.
- Topic spacing can be modified to prevent strings from clients attached to different listener ports colliding.

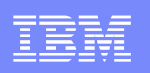

#### **Sending messages using Publish/Subscribe**

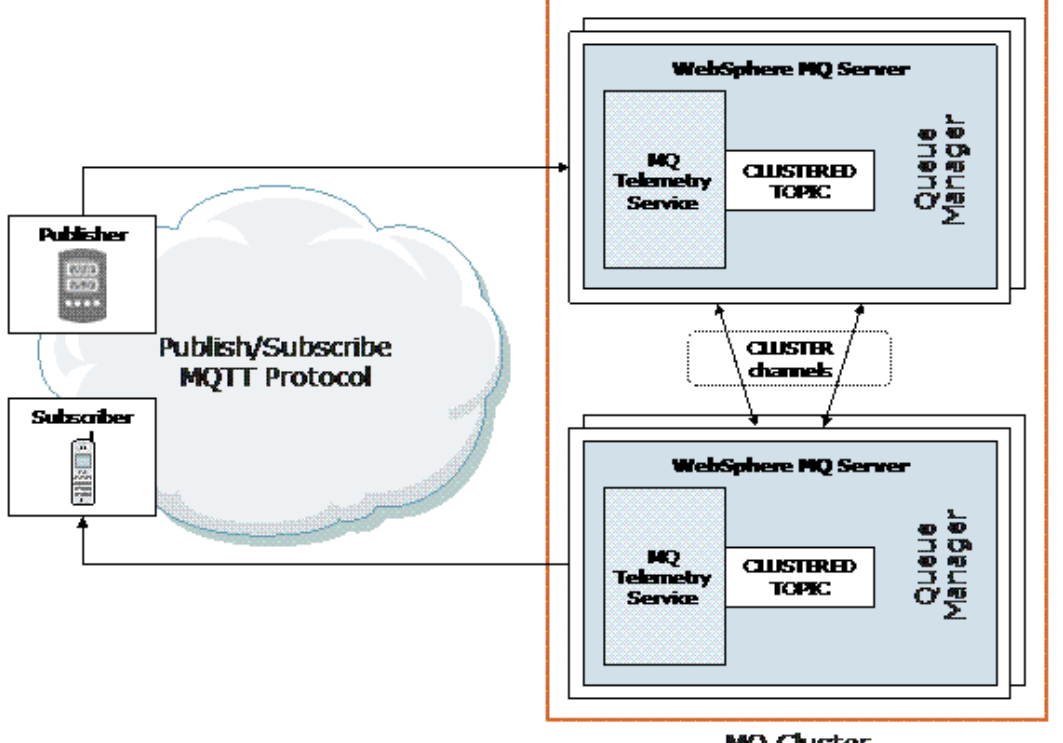

**MO Cluster** 

Publishers and Subscribes may connect to different queue managers within a cluster.

#### Integration with WebSphere Application Server (WAS)

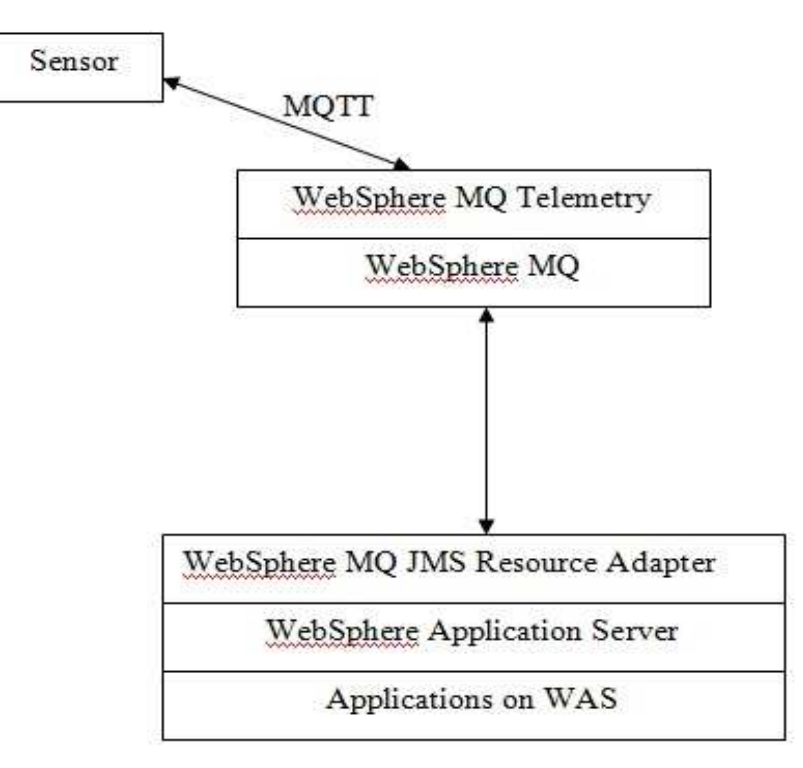

Example of Integration between MQTT application and WAS based applications. Data from sensor sent as MQTT messages to WMQ Telemetry service on queue manager. The WebSphere Application Server connects to the queue manager using the WebSphere MQ JMS Resource Adapter. A message driven bean running in WAS will be able to pick up the messages. The message driven bean will be invoked once the message is available on the topic destination.

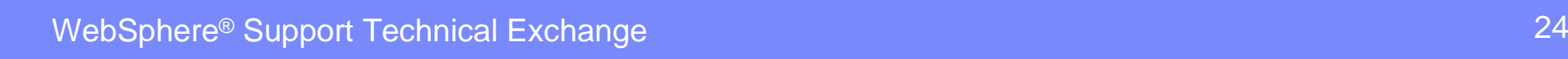

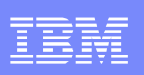

# **Performance considerations for WebSphere MQ Telemetry**

#### **Connections**

- ▶ The cost of setting up a connection, in terms of processor usage and time ▶
- ▶ Network costs
- $\blacktriangleright$ Memory used when keeping a connection open but not using it

#### $\mathcal{L}_{\mathcal{A}}$ **Maximize Throughput**

- Þ. Use appropriate QoS
- ▶ Keep topic names small to reduce byte size.

#### $\mathbb{R}^3$ **Improve scalability by avoiding subscriptions**

- ▶ **(**Dependent on application needs)
- $\mathcal{L}_{\mathcal{A}}$  **Managing a large number of clients**
	- ▶ Increase memory for JVM parameters
	- ▶ Increase file descriptor limits for OS

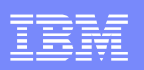

### **Troubleshooting WebSphere MQ Telemetry**

- **QMGR Level Logs and error files -**
- Windows:<br>}}{{\mediate} × WMQ data directory\Qmgrs\qMgrName\errors\AMQERR01.LOGWMQ data directory\errors\AMQnnn.n.FDC
- $\mathbf{r}$  UNIX: /var/mqm/qmgrs/QMGRNAME/errors/AMQERR01.LOG/var/mqm/qmgrs/QMGRNAME/errors/AMQnnn.n.FDC
- $\alpha$ **MQXR Logs -**
- $\mathcal{L}$  Windows:
	- WMQ data directory\Qmgrs\qMgrName\errors\mqxr.log
- $\mathbf{m}$  UNIX: /var/mqm/qmgrs/QMGRNAME/errors/mqxr.log
- × **Output for runMQXRService command –**
- × Windows -
- × WMQ data directory\Qmgrs\qMgrName\mgxr.stdout WMQ data directory\Qmgrs\qMgrName\mqxr.stderr
- $\mathbf{r}$  UNIX: /var/mqm/qmgrs/QMGRNAME/mqxr.stdout/var/mqm/qmgrs/QMGRNAME/mqxr.stderr
- Î. More information about troubleshooting WebSphere MQ Telemetry: http://publib.boulder.ibm.com/infocenter/wmqv7/v7r1/topic/com.ibm.mq.doc/tt80000\_.htm

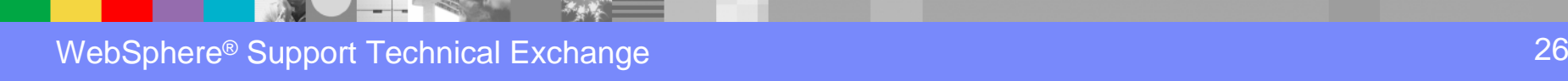

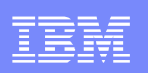

## **Tracing the telemetry service**

- **Use strmqtrc/endmqtrc or controlMQXRChannel**
- mqxrtrace.properties and trace.config located in the /qmgrs/QMGRNAME/mqxr subdirectory control detail and size of trace
- /opt/mqm/mqxr/bin/controlMQXRChannel.sh -qmgr=QM1 -mode=starttrace
- /opt/mqm/mqxr/bin/controlMQXRChannel.sh -qmgr=QM1 -mode=stoptrace

```
'-controlMOXRChannel.bat--'
                     '-stoptrace--'
! - -clientid=--ClientIdentifier-'
```
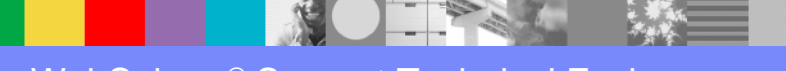

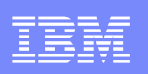

#### Learn more about MQTT

- Upcoming Redbook when it is published, it will be available here (this is currently a broken link): http://www.redbooks.ibm.com/abstracts/sg248054.html
- MQTT.org http://mqtt.org/
- WebSphere MQ InfoCenter section for Administering Telemetry http://publib.boulder.ibm.com/infocenter/wmqv7/v7r1/topic/com.ibm.mq.doc/tt40000\_.htm

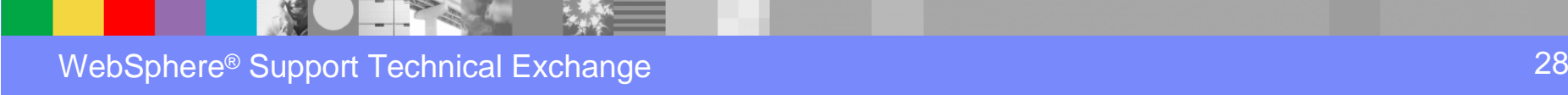

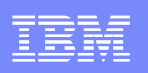

# **Summary**

- MQTT is a simple Pub/Sub messaging protocol that allow for devices at the "edge" of the network to connect and participate in the "Internet of Things"
- WebSphere MQ Telemetry offers reliability and can provide robust scalability to help connect a broad network of MQTT clients
- **There are many practical uses for MQTT in the real** world to help make our planet smarter and more efficient.

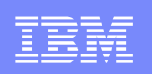

# Additional WebSphere Product Resources

- L Learn about upcoming WebSphere Support Technical Exchange webcasts, and access previously recorded presentations at:http://www.ibm.com/software/websphere/support/supp\_tech.html
- a. Discover the latest trends in WebSphere Technology and implementation, participate in technically-focused briefings, webcasts and podcasts at: http://www.ibm.com/developerworks/websphere/community/
- $\mathcal{L}_{\mathcal{A}}$  Join the Global WebSphere Community: http://www.websphereusergroup.org
- $\mathcal{L}_{\mathcal{A}}$ ■ Access key product show-me demos and tutorials by visiting IBM® Education Assistant: http://www.ibm.com/software/info/education/assistant
- $\mathcal{L}_{\mathcal{A}}$  View a webcast replay with step-by-step instructions for using the Service Request (SR) tool for submitting problems electronically:http://www.ibm.com/software/websphere/support/d2w.html
- a. Sign up to receive weekly technical My Notifications emails: http://www.ibm.com/software/support/einfo.html

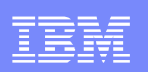

# Connect with us!

#### **1. Get notified on upcoming webcasts**

Send an e-mail to <u>wsehelp@us.ibm.com</u> with subject line "wste<br>subseribe" to get a list of meiling lists and to subseribe subscribe" to get a list of mailing lists and to subscribe

#### **2. Tell us what you want to learn**

 Send us suggestions for future topics or improvements about our webcasts to wsehelp@us.ibm.com

#### **3. Be connected!**

Connect with us on FacebookConnect with us on Twitter

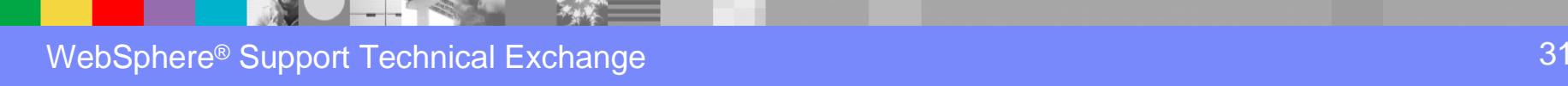

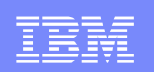

# Questions and Answers

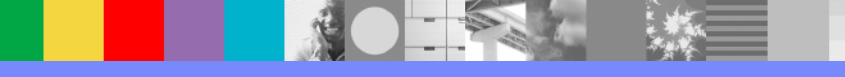